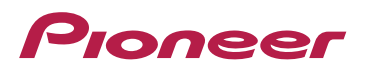

## **DDJ-SB**

**Hardware Diagram for Virtual DJ** 

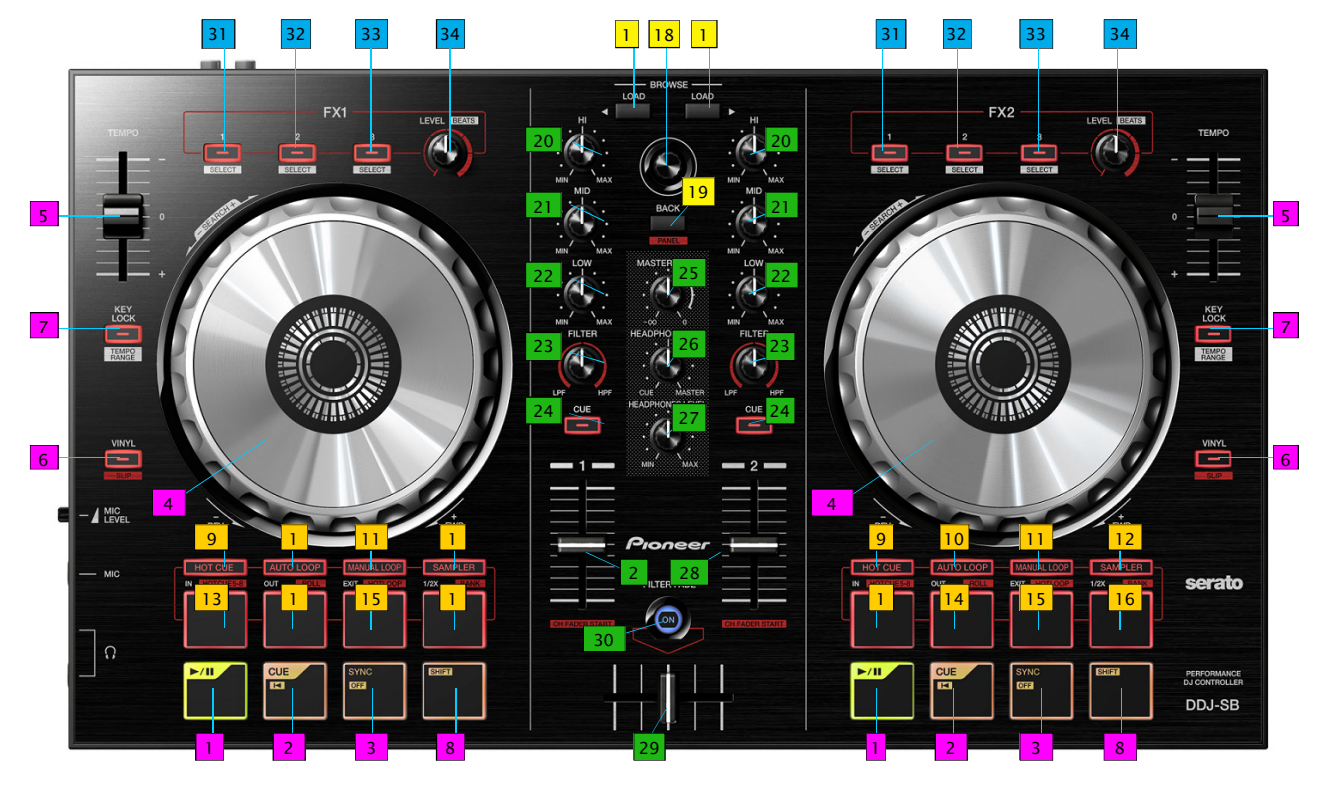

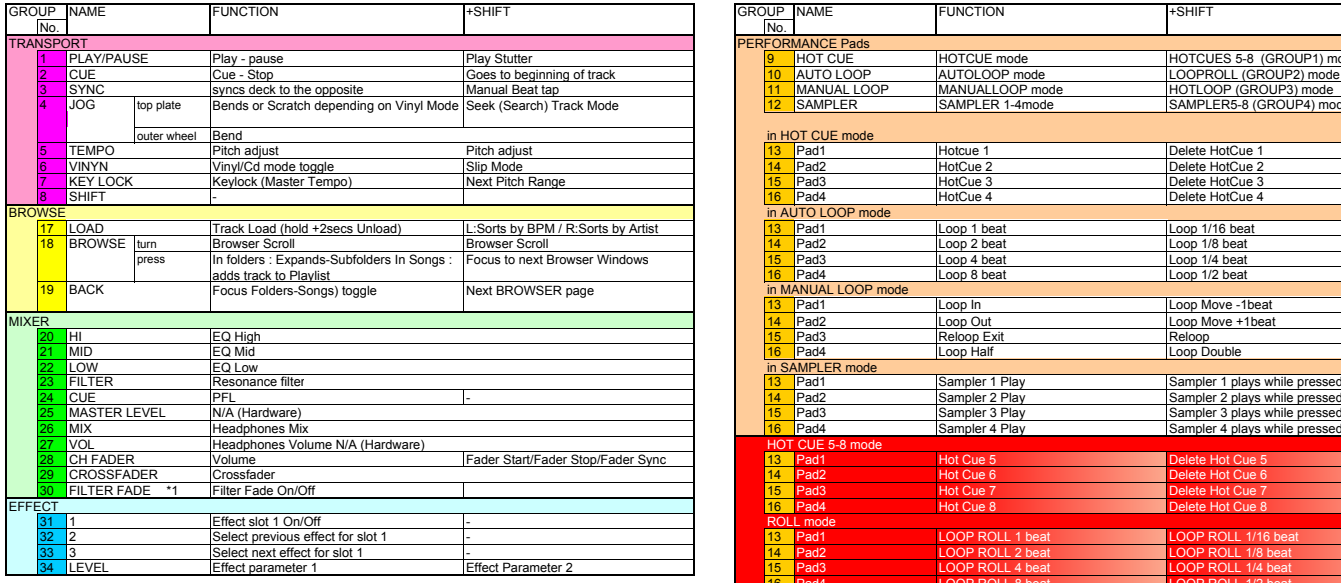

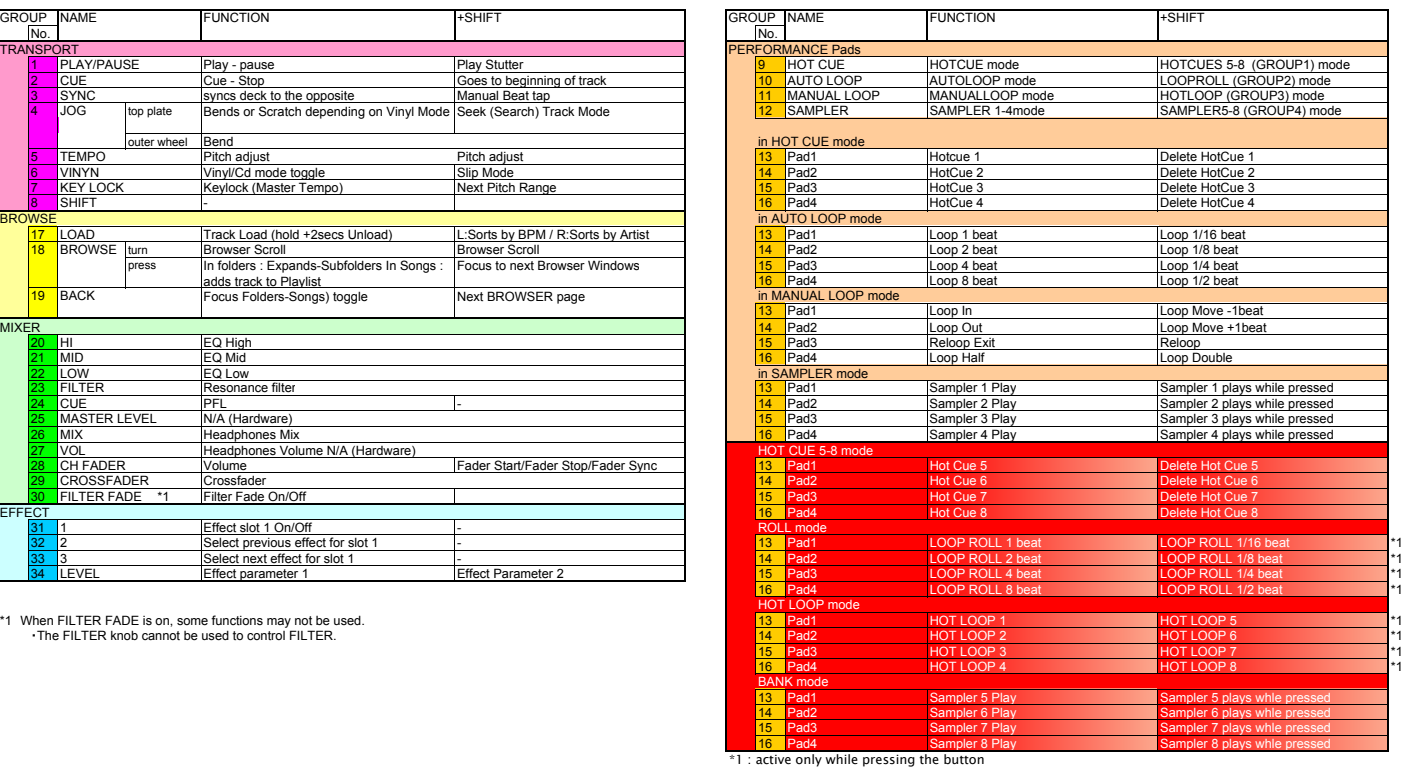

**© 2014 Pioneer Corporation All rights reserved.**